## Package 'r.proxy'

August 15, 2023

<span id="page-0-0"></span>Type Package

Title Set Proxy in R Console

Version 0.1.3

Maintainer Yonghe Xia <xiayh17@gmail.com>

Description The use of proxies is required in certain network environments. Despite the power of system level software, it is still inconvenient to switch proxy networks at random in R's console. This package is designed to provide one-click switching between proxy and non-proxy states.

License MIT + file LICENSE

URL <https://github.com/xiayh17/r.proxy>

BugReports <https://github.com/xiayh17/r.proxy/issues>

Imports curl, httr, jsonlite Encoding UTF-8 RoxygenNote 7.2.3 NeedsCompilation no Author Yonghe Xia [aut, ctb, cre] Repository CRAN Date/Publication 2023-08-15 13:30:02 UTC

### R topics documented:

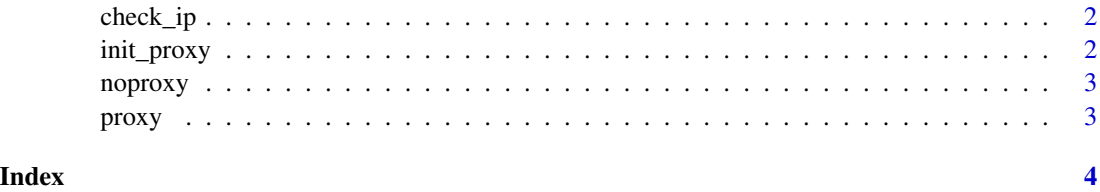

1

<span id="page-1-0"></span>check\_ip *Check IP*

#### Description

check what your IP is

#### Usage

check\_ip()

#### Details

Use [curl\\_fetch\\_memory](#page-0-0) to get information about the web page https://api-ipv4.ip.sb/ip & https://api.ip.sb/geoip

#### Value

IP information

#### Examples

## Not run: check\_ip()

## End(Not run)

init\_proxy *Initialization proxy settings*

#### Description

When user use it in the first time or reset proxy, this will run and store setting in home directory.

#### Usage

init\_proxy()

#### Value

a file in home directory

#### Examples

## Not run: init\_proxy()

## End(Not run)

<span id="page-2-0"></span>

#### Description

unset proxy http https and socks5

#### Usage

noproxy()

#### Value

unset proxy http https and socks5

#### Examples

## Not run: noproxy()

## End(Not run)

proxy *Set proxy*

#### Description

set proxy for http https and socks5

#### Usage

proxy()

#### Value

set proxy for http https and socks5

#### Examples

## Not run: proxy()

## End(Not run)

# <span id="page-3-0"></span>Index

check\_ip, [2](#page-1-0) curl\_fetch\_memory, *[2](#page-1-0)*

init\_proxy, [2](#page-1-0)

noproxy, [3](#page-2-0)

proxy, [3](#page-2-0)